# **Application: gvSIG desktop - gvSIG bugs #5575**

**Si falla al terminar edicion, y la cancelamos deja entradas en la tabla de cambios locales**

03/12/2021 10:37 AM - Joaquín del Cerro Murciano

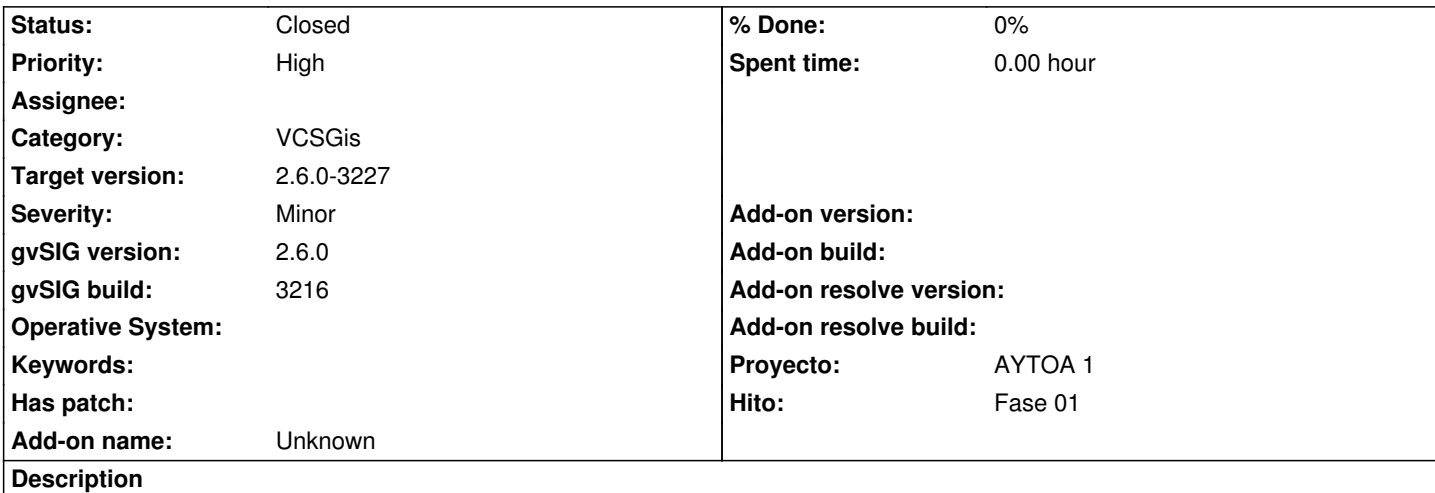

- Iniciamos edicion de una capa.

- La modificamos
- Terminamos edicion guardando y falla (por ejemplo algun indice duplicado).
- Terminamos edicion sin guardar. Los cambios realizados se revierten de la capa al no guardarlos.

 - Si vamos a la ventana de cambios, en la pestaña de cambios locales, se muestran ahi los cambios realizados aunque se habia cancelado la edicion.

## **History**

## **#1 - 05/14/2021 07:35 AM - Joaquín del Cerro Murciano**

*- Priority changed from Normal to High*

## **#2 - 07/27/2021 08:12 AM - Joaquín del Cerro Murciano**

*- Target version changed from 2.6.1-final to 2.6.0-3227*

## **#3 - 07/27/2021 08:17 AM - Joaquín del Cerro Murciano**

*- Status changed from New to Fixed*

## **#4 - 08/03/2023 02:18 PM - Álvaro Anguix**

*- Status changed from Fixed to Closed*